#### AAAA**SEL–0629**

### **Aplicação de Microprocessadores I**

### **Aula 3 Kit Easy Pic v7**

#### **Marcelo Andrade da Costa Vieira**

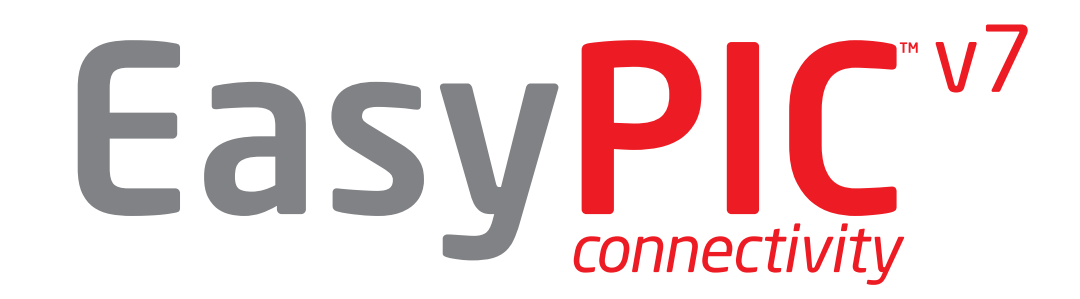

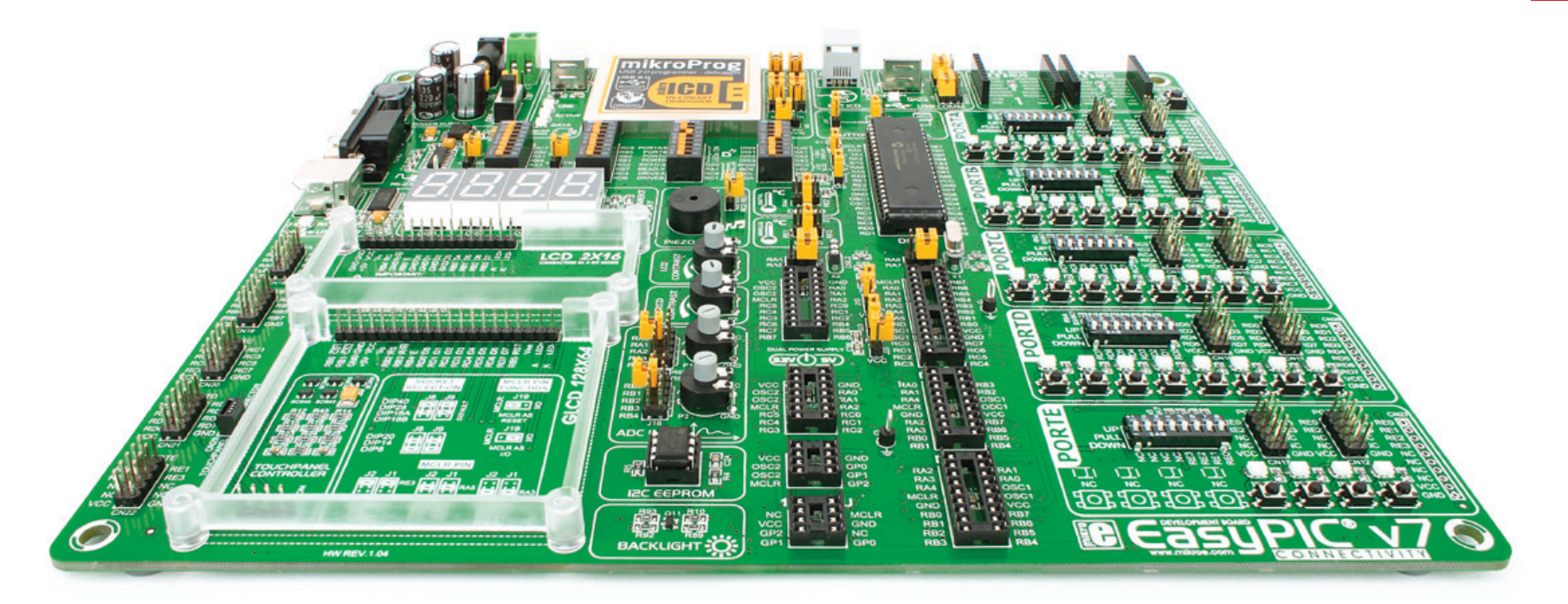

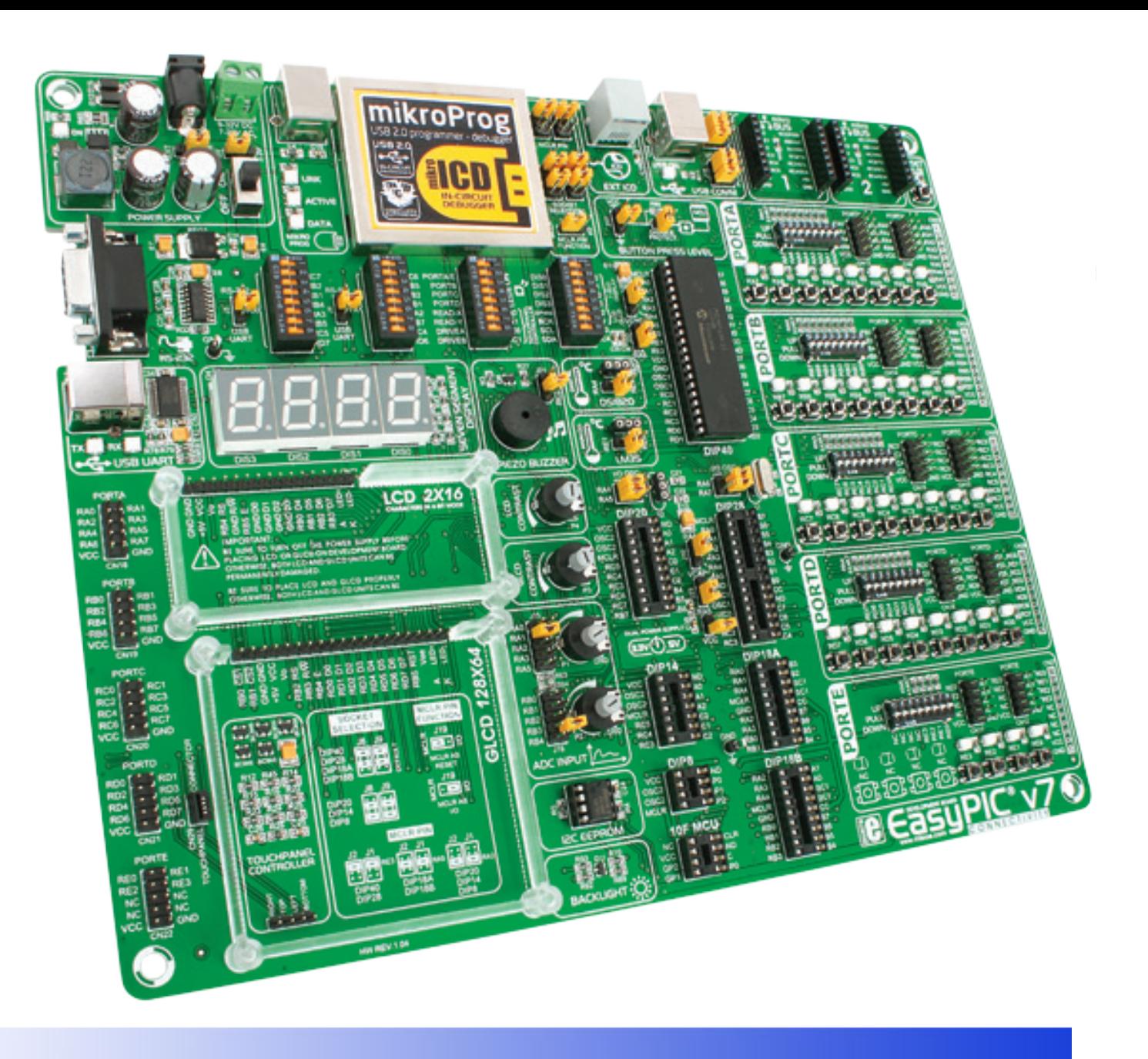

# **Alimentação**

power supply

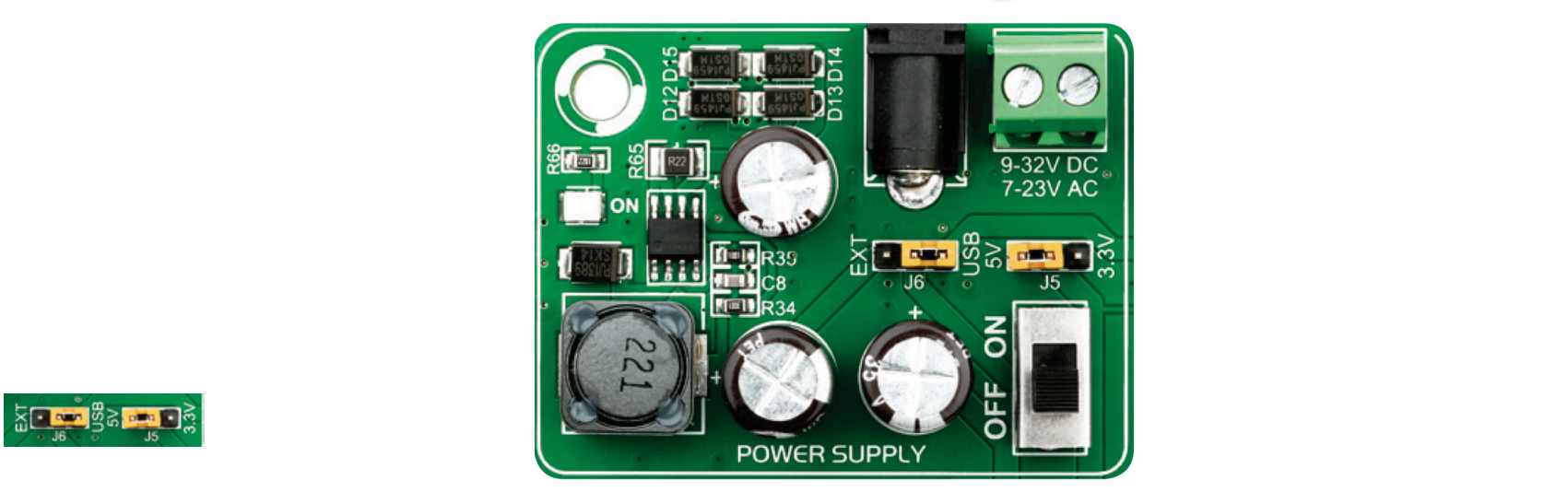

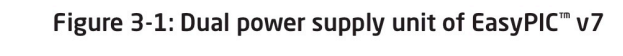

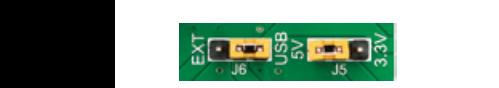

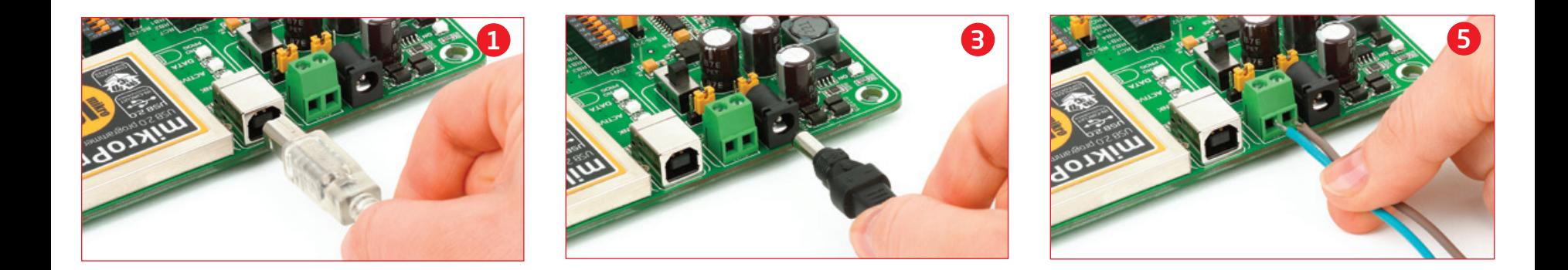

### **Microcontroladores**

microcontrollers

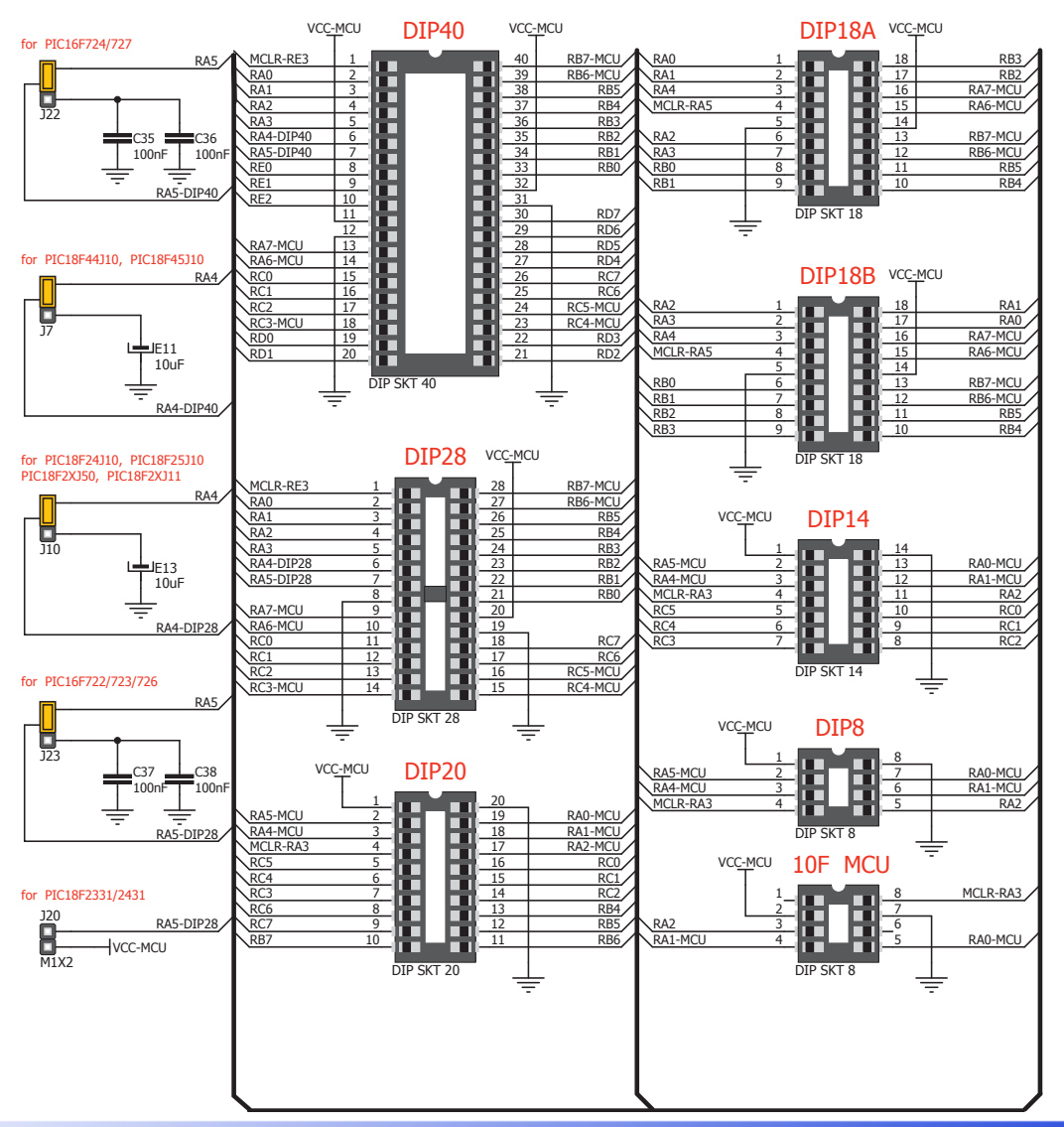

#### **Gravação On-Board**

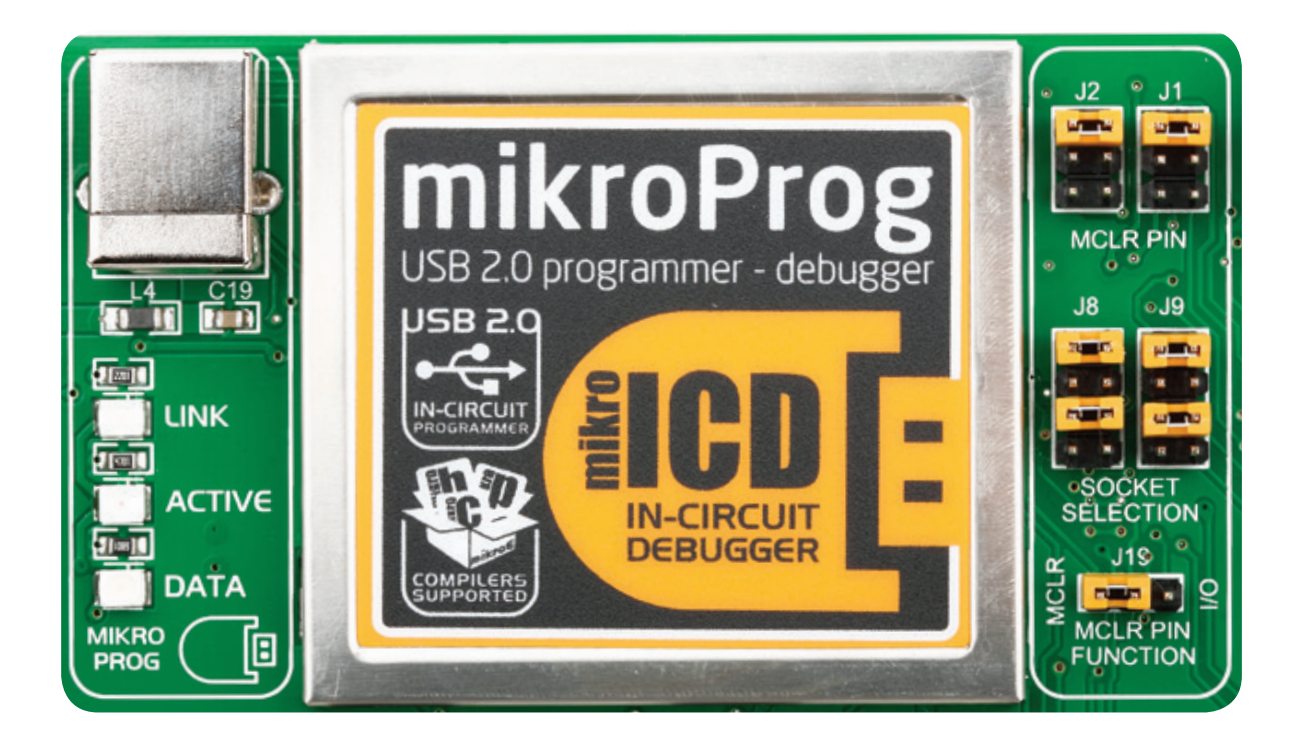

for your microcontroller.

is connected to the on-

routed to the correct socket for

# **Periféricos**

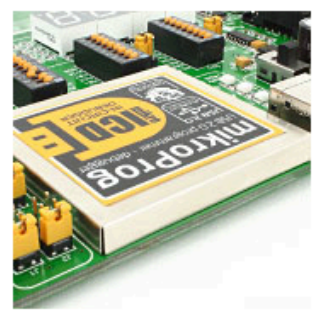

Special metal casing protects programmer module, and looks awesome, too.

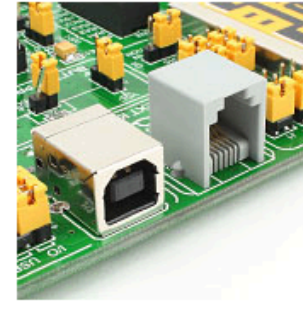

ICD2 connector enables users to work with other programmers.

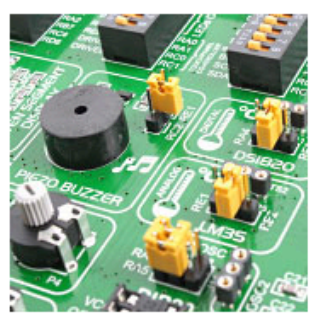

Now you have them both: digital and analog temperature sensors.

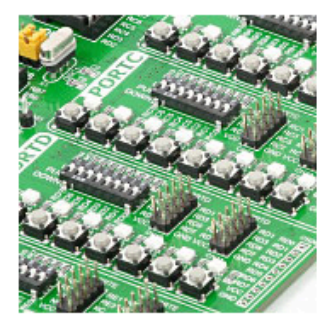

Why didn't we think of this earlier? Ports are grouped with their buttons and LEDs

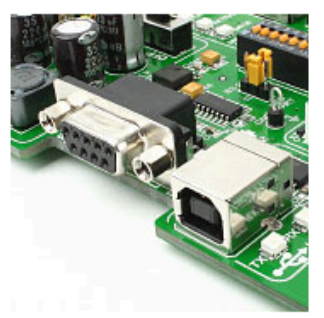

Write UART applications for laptops too. Besides RS-232, we also added USB-UART.

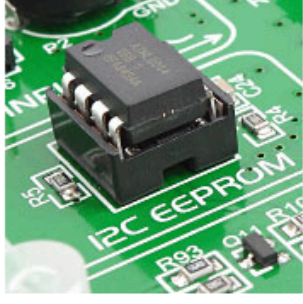

It's loaded with new modules: buzzer, LM35 temp sensor, I2C EEPROM and more...

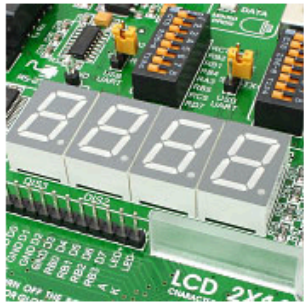

It's back! 4 digit 7 segment display is now a part of EasyPIC v7.

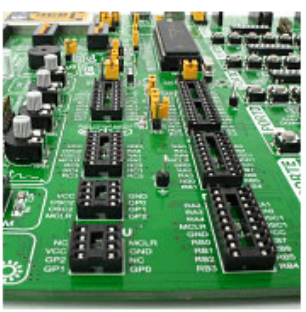

Every available PIC device in DIP packaging can fit on EasyPIC v7.

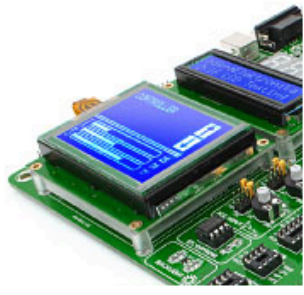

GLCD 128x64 and LCD 2x16 character displays are now closer together.

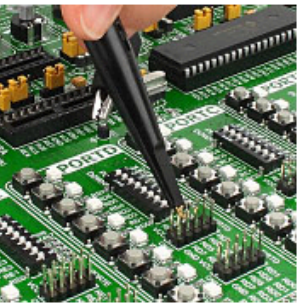

We added three additional GND pins for easier access of your oscilloscope probes.

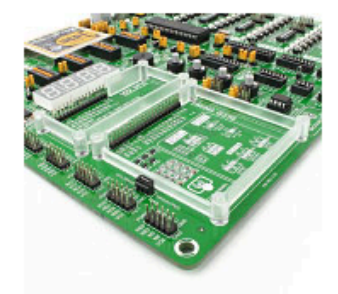

Special plastic GLCD and LCD holders make sure that your displays securely fit in place.

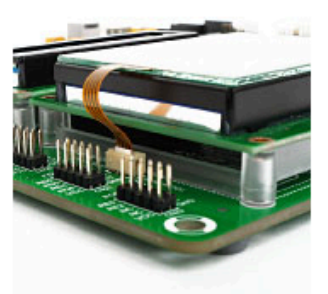

Another row of PORT headers available on the left side. Connectivity at its best.

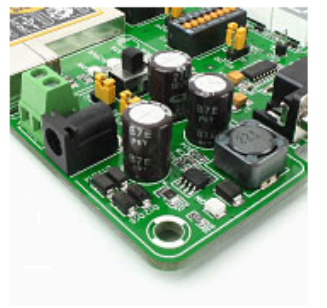

Dual switching power supply allows the board to support both 3.3V and 5V devices.

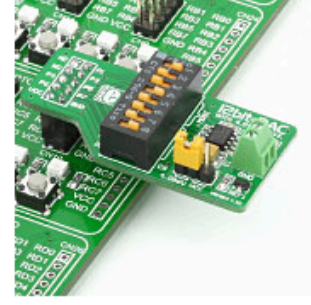

Easily add extra boards using port headers. No soldering, just plug'n'play!

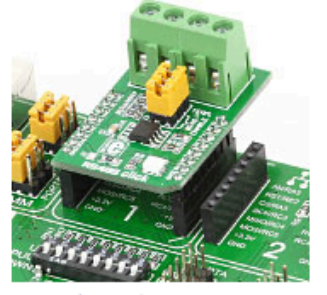

Two mikroBUS connectors enable you to use many additional boards.

## **Periféricos**

#### Enabling ADC inputs

ADC inputs

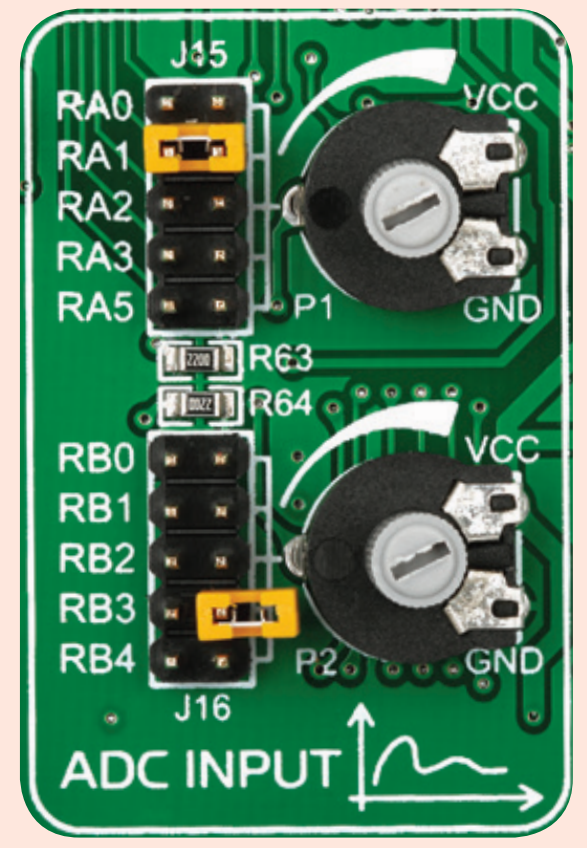

to connect analog input lines with

# **Botões e LEDs**

Tri-state DIP switches, like **SW7** on **Figure 10-2**, are used to enable 4K7 pull-up or pull-down resistor on any desired port pin. Each of these switches has three states:

> R80 220

DISABLE **PROTECTION** 

PRESS\_LEVEL

J24

T

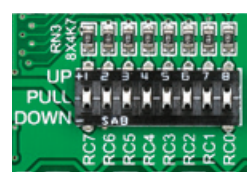

Figure 10-2: Tri-state DIP switch on PORTC 1. **middle position** disables both pull-up and pull-down feature from the PORT pin

2. **up position** connects the resistor in pull-up state to the selected pin

3. **down position** connects the resistor in pull-down state to the selected PORT pin.

J17

VCC-MCU

≑

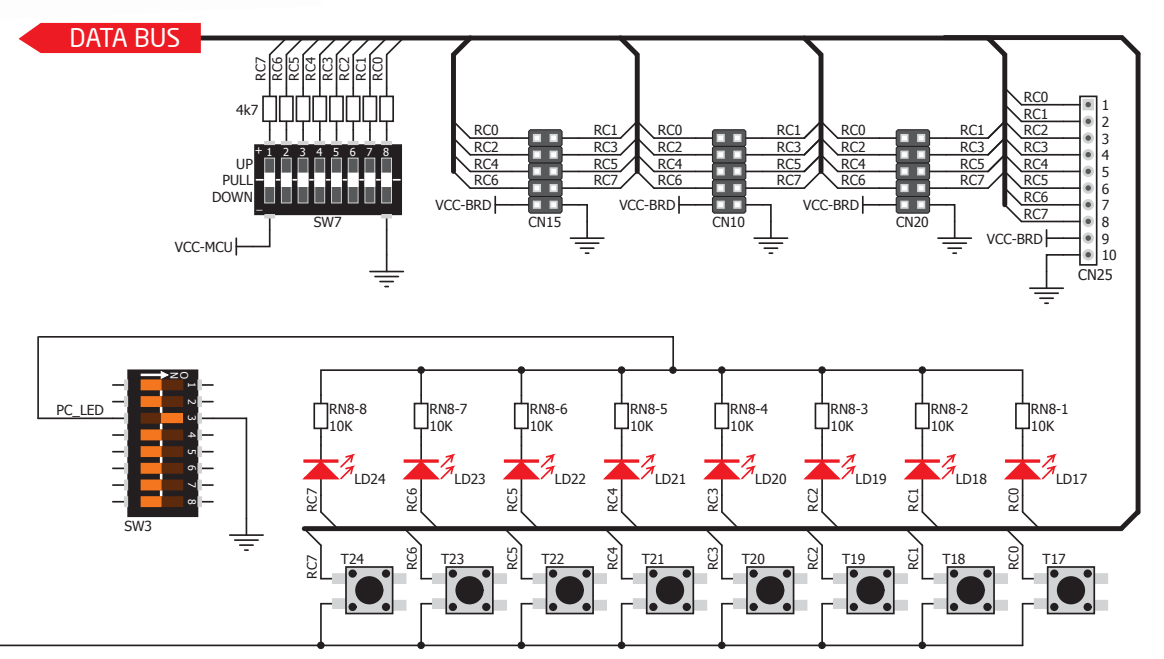

Figure 10-3: Schematic of the single I/O group connected to microcontroller PORTC

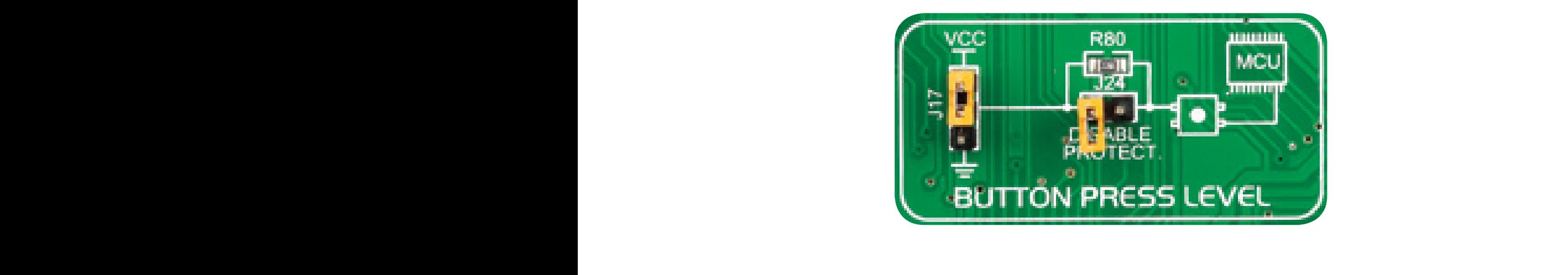

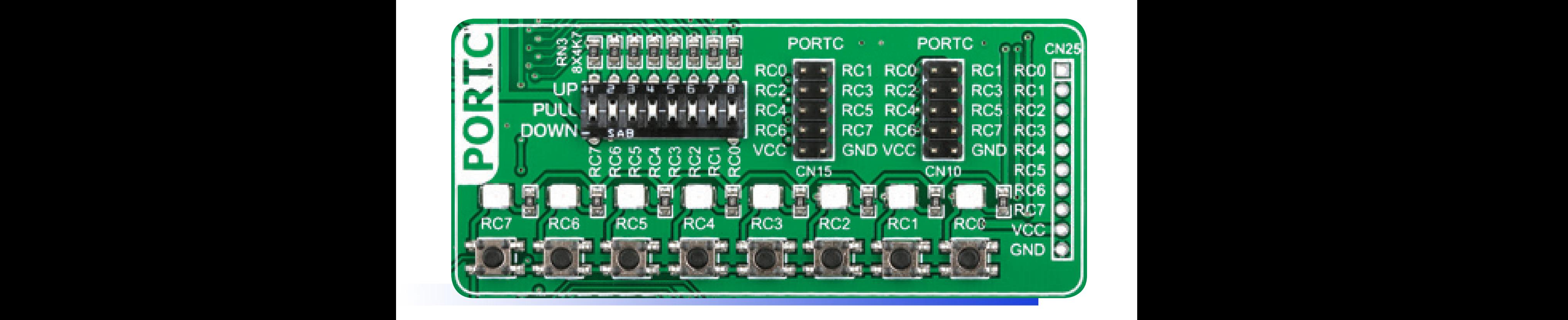

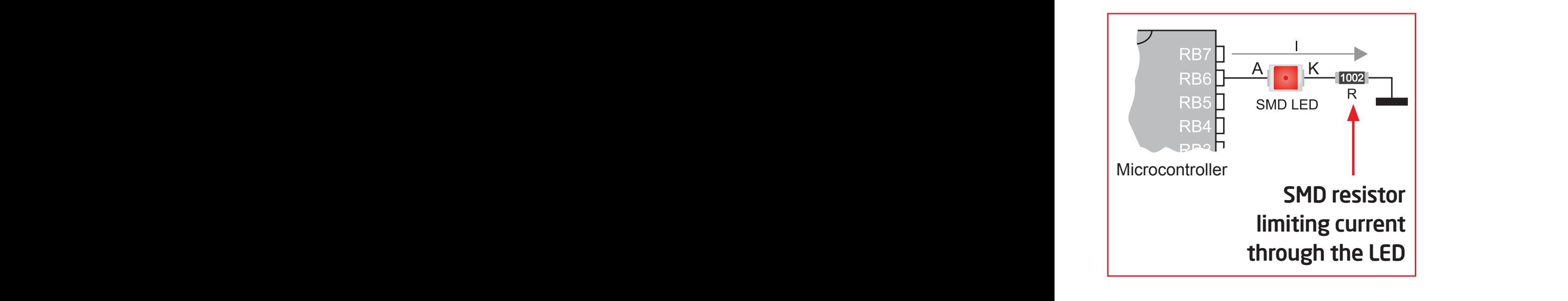

Board contains 36 LEDs

which can be used for visual and

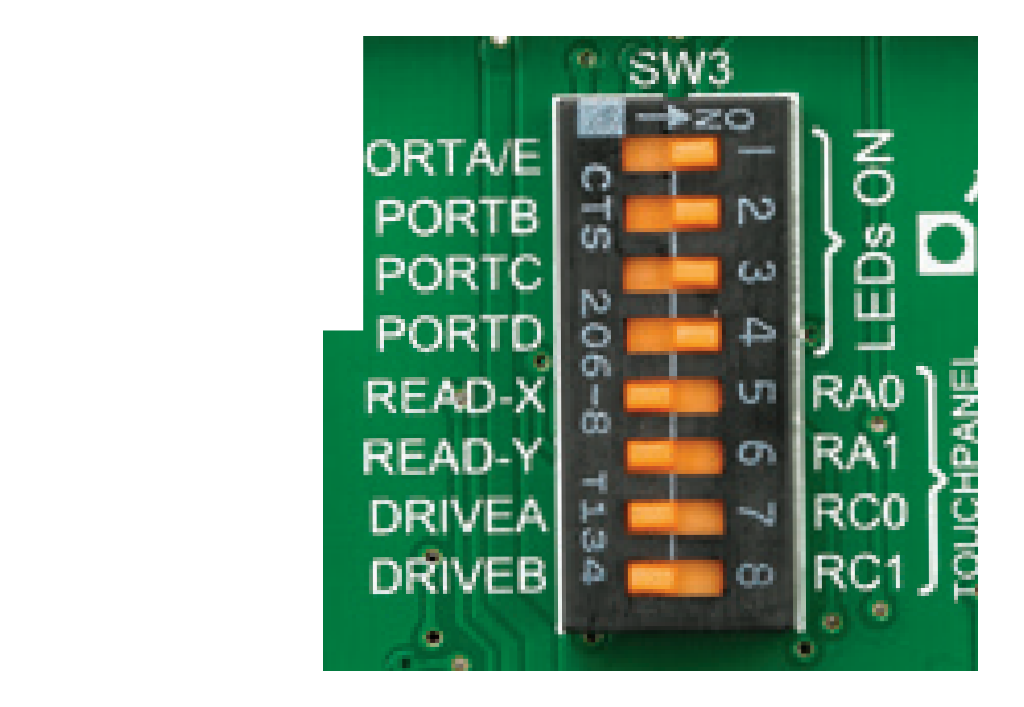

enable PORT LEDs

#### **Periféricos Extras** by an additional set of mikrobus extensions de la compatible de la compatible de la compatible de la compatible de la compatible de la compatible de la compatible de la compatible de la compatible de l  $m \sim C$ **http://www.mikroe.com/click//www.mikroe.com/click//www.mikroe.com/click//www.mikroe.com/click//www.mikroe.com/**  $\sim$  expanding  $\sim$  with additional functional functionality with literal functionality with literally  $\sim$

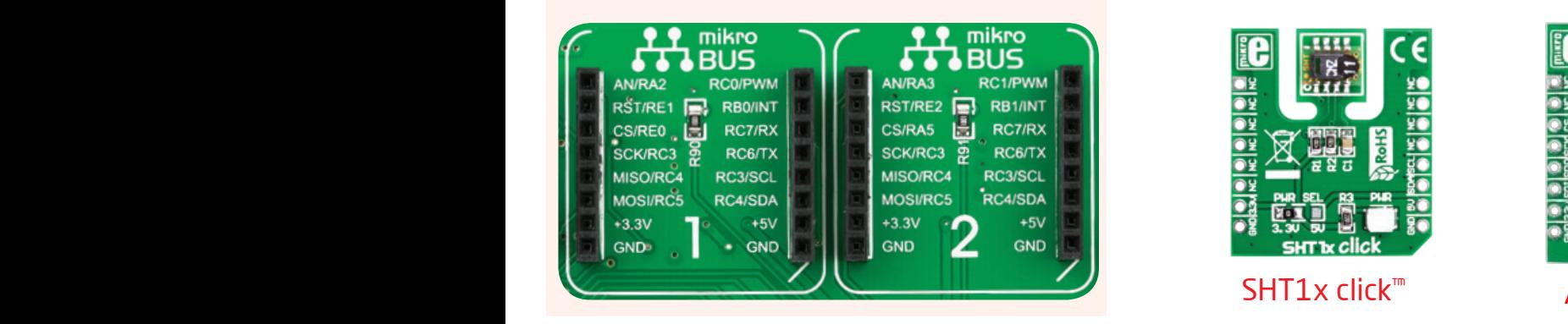

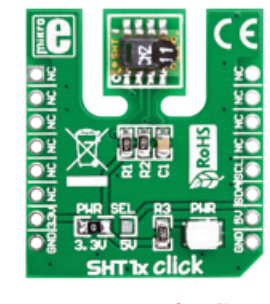

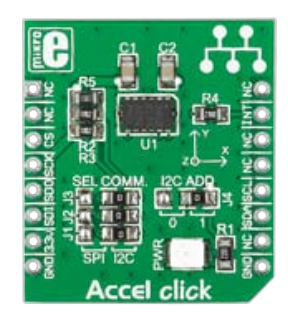

Acelerômetro

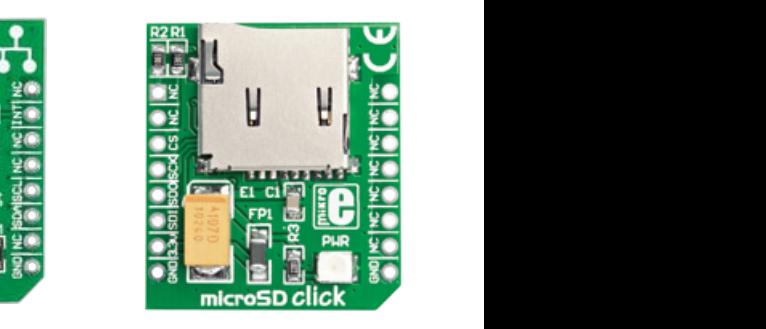

Acelerômetro microSD click™

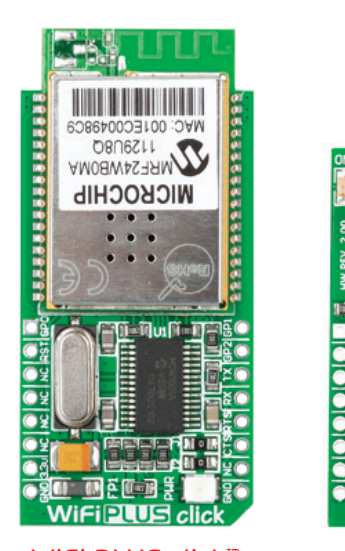

MISO

Click Boards™ are plug-n-play!

SCL

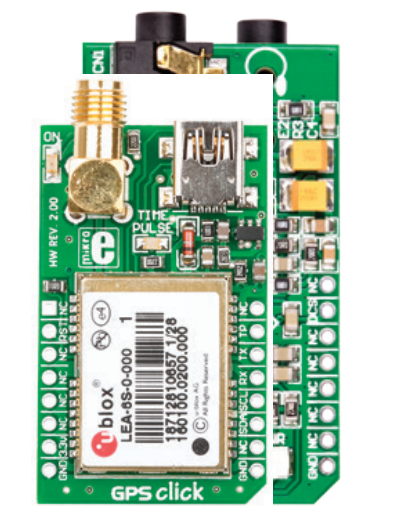

WiFi PLUS click™ The Magnus of the Matriz 8x8 LED Matrick™ Matrice Matrice of the Control of the Matrice of the M MP3 click™

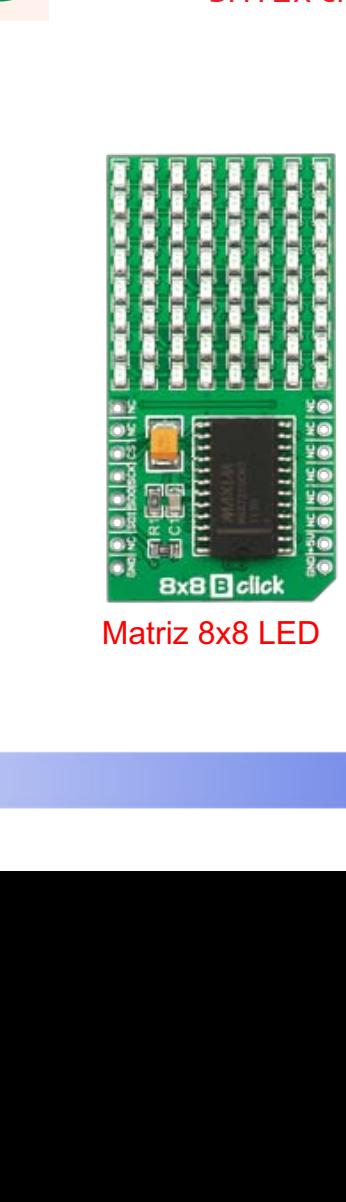

a a LEB Matriz 8x8 LED

**mikroBUS**™ form factor. It's a compact and easy solution for adding 8x8 **BLUE** LED matrix

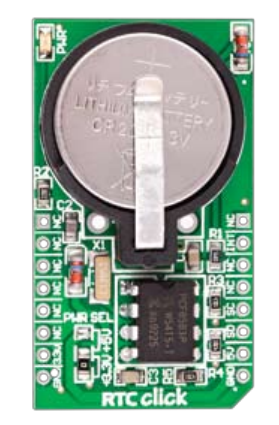

RTC

and features a 3V/230mA **lithium battery**

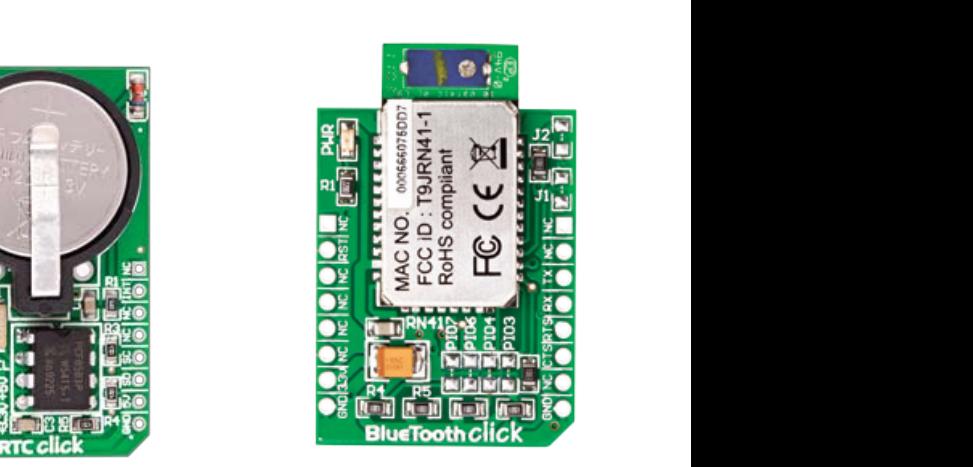

BlueTooth click™ RTC Click is an accessory board in **mikroBus**™

Click Boards™ are plug-n-play!

#### **Periféricos Extras The Bipolar Stephen Motor Driver** and board is designed to operate bipolar stepper motors in the stepper motors in the stepper motors in the stepper motors in the stepper motors in the step end of the step end of the step modes. It is available as a stand-alone device or connected to the microcontroller. For connecting the *Bipolar Stepper Motor Driver* to the microcontroller on the development system, it is necessary to use a flat cable with regular IDC female connector that should be

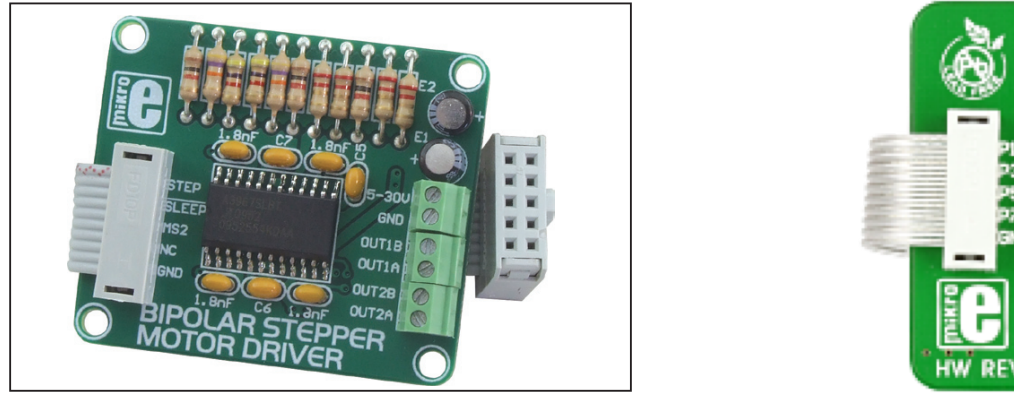

 $\ldots$  exppedance of  $4, 8$ 

**How to connect the board?**

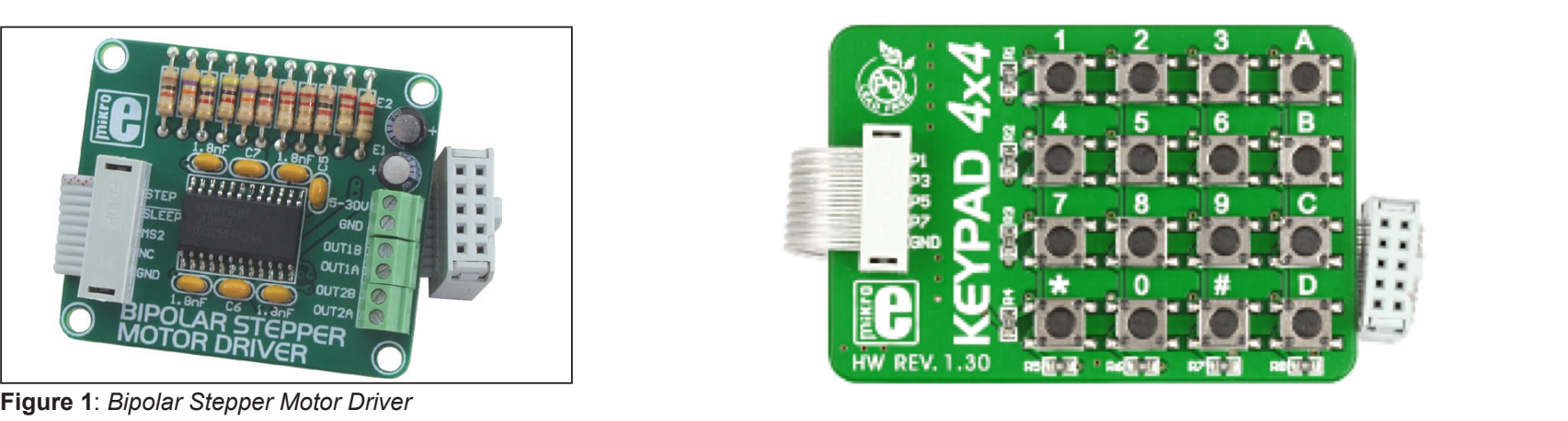

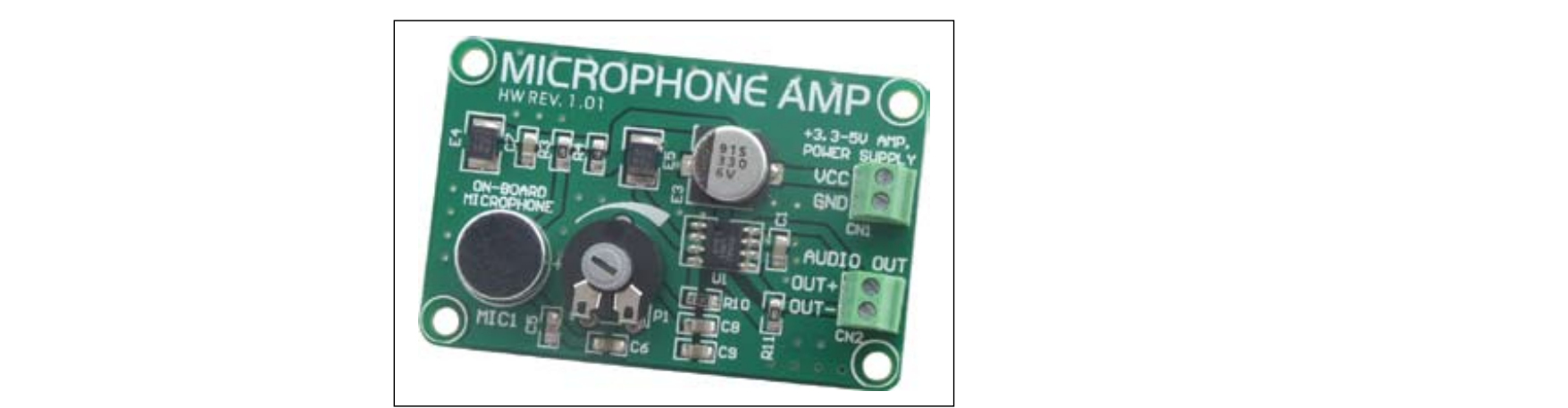

The MICROPHONE AMP board is connected to the power supply via a screw terminal CN1. The power supply voltage

Figure 1: MICROPHONE AMP additional board

DIR 0/1 The state of this input determines the direction of rotation of the motor.

**Table 1:** *Bipolar Stepper Motor Driver* input pins' functional description

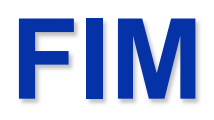